# **(BOOK TITLE GOES HERE)**

# **(Subtitle Goes Here)**

 $\frac{1}{2}$ 

(Author name goes here)

### (BOOK TITLE GOES HERE)

Copyright © 2009 by (Author or Publisher goes here)

All rights reserved. No part of this book may be reproduced or transmitted in any form or by any means without written permission from the author.

# ISBN (XXXXXXXXXXXXX)

Printed in USA by Griot Publishing House ([www.IGPHouse.com\)](www.IGPHouse.com))

# **Dedication**

Replace this type with own wording, saying who you are dedicating this book to, and why. Replace this type with own wording, saying who you are dedicating this book to, and why. If you don't have a dedication, simply delete this entire page.

If you have further questions, contact Griot Publishing House. Our regular business hours are Mon-Thurs.  $8:30$  am  $-8$ pm EST, and Friday  $8:30$  am  $-5$  pm. During these hours, you can reach us by phone, email or on-line chat. Outside of these hours, either call and leave a message or email us.

#### **Phone: 888.600.2011**

**Email: info@igphouse.com**

# **Table of Contents**

(Note: Reference books should always have a Table of Contents, but novels do not require one. If you don't want a Table of Contents, simply delete this entire page.)

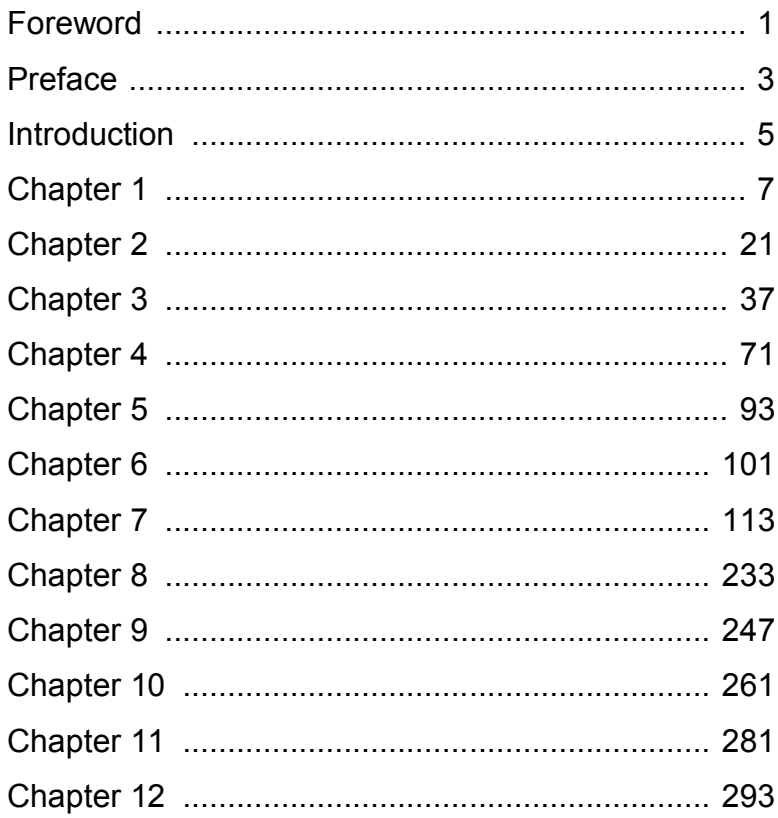

## **Foreword**

Replace this wording with your own foreword. A foreword is written by somebody other than the author, and usually tells of some interaction between the writer of the foreword and the author during the writing of the book. Also, be sure to spell "foreword" properly. When it is a part of a book, as it is here, it's spelled "Foreword". When it's a direction of travel, it's spelled "Forward". If you don't have a foreword, simply delete this entire page.

If you have further questions, contact Griot Publishing House. Our regular business hours are Mon-Thurs.  $8:30 \text{ am} - 8$ pm EST, and Friday 8:30 am – 5 pm. During these hours, you can reach us by phone, email or on-line chat. Outside of these hours, either call and leave a message or email us.

#### **Phone: 888.600.2011**

**Email: info@igphouse.com**

# **Preface**

Replace this wording with your own. A preface follows the foreword, and is written by the author, and generally describes how the book was developed. If you don't have a preface, simple delete this entire page.

If you have further questions, contact Griot Publishing House. Our regular business hours are Mon-Thurs. 8:30 am – 8 pm EST, and Friday  $8:30$  am  $-5$  pm. During these hours, you can reach us by phone, email or on-line chat. Outside of these hours, either call and leave a message or email us.

#### **Phone: 888.600.2011**

**Email: info@igphouse.com**

# **Introduction**

Replace this wording with your own. An introduction generally states the purpose and/or goals of the book. If you don't have an introduction, simple delete this entire page.

If you have further questions, contact Griot Publishing House. Our regular business hours are Mon-Thurs. 8:30 am – 8 pm EST, and Friday 8:30 am – 5 pm. During these hours, you can reach us by phone, email or on-line chat. Outside of these hours, either call and leave a message or email us.

#### **Phone: 888.600.2011**

**Email: info@igphouse.com**

# **Chapter One**

You can either keep the words "Chapter One" above, or replace them with a chapter title, or use both. Whichever way you prefer.

Replace this wording with the body of your book. We've put a break after each chapter that will force the next chapter to start on an ODD (right hand) page. This is the industry standard format, and highly recommended.

For the main body copy, we've used Times New Roman 11 pt., justified left and right, with line spacing of 1.25, and first line indent of 0.25". For chapter heads, we used Arial Bold 12 pt., and centered.

If you have a particular font that you want to use in place of our pre-selected fonts, you can make those changes by selecting Format > Styles and Formatting. Word will open a column to the right of your file that shows paragraph formatting style that we've used.

At the bottom of the list, be sure to select "Show: Formatting in Use." You should only see a handful of styles, maybe 8 to 10 total. The style you'll use for most of the book are "Normal" and "Chapter heads." The other styles are used primarily for the front part of the book: title page, table of contents, etc.

Hover over a style name, click the dropdown box, and select "Modify." Then you can change the font, the size, and various other options.

But remember: always look over your file very carefully after making any changes at all, to assure that the changes you made didn't adversely affect other parts of your book.

The rest of this chapter is just filler. It shows how typical pages will look throughout your book. This will also help you see how your headers and footers will look on a page that is filled with text.

A word of warning about Headers and Footers: If you aren't an expert at using them, they can be very frustrating. We recommend that you leave off headers and footers, and let us add page numbers for you. But, if you feel like a challenge, you can attempt to create your own headers and footers.

To edit your headers and footers, select "View > Header and Footer." (Remember to turn this option OFF the same way when you want to go back to editing the main part of your book.)

If you have further questions, contact Griot Publishing House. Our regular business hours are Mon-Thurs.  $8:30$  am  $-8$ pm EST, and Friday 8:30 am – 5 pm. During these hours, you can reach us by phone, email or on-line chat. Outside of these hours, either call and leave a message or email us.

#### **Phone: 888.600.2011**

**Email: info@igphouse.com**

**On-Line Chat:** go to our website, **<www.IGPHouse.com.>**

Here, now, starts the filler text for the rest of the chapter. Alisi blam iure dolenibh ent incil dolorer iure etuerat. Quam iniamet, quat vel ilit la feui tio erat, quisl in ut accumsandre feui ea faciliq uisisi tat. To consenis esto exer sequismod tionsequat adit ipisi.

Borperc iduiscilisl ut lute commy nonse molobor si. Ed minim augait voloboreet nostrud dion et, quisim irit lute dolore min hent utat doloree tueros nisci tissed dignis eu facipisl exerat. Tiscil doluptat nis nit, velenis ad ea facilis amconullan el ut ulput auguer ipsustin utat. Ut in heniamc onulpute vel iureetummy nisi eugue magna consequam, sim zzriuscidunt aciduis molorpe

rostrud tat nummod eriureetum adit la faccumsandre eum niamcommy nim quat eugiate corper illa consequat. Ipis ea feugait auguer at digna ad tisse cons am num quam vulput nullum vendrercinim nulput praestie venis ex ea am, vel ullaorem vel in vel ipismodit adit, quis accumsandre mod te molortisi tio esto commolo rpercip suscil ulputat, venibh ese conse te ea feugiamet iriusci blam doluptat. Bore dolut diatue min vel el illa feu faccum qui bla facinissenis dolore dolor sed mod tatet prat.

Sum zzriliq uissis erit lore feuipit lut aliquisi blam, consequat. Im del ercilit landrer aessim ent ut num nulput niam nullaore del eummodit iureet diam zzrillan ver ilisi.

Ed eraesse quatum verat. Ut elisl dolobor tincilla faccum vel iuscinim do esequam illum ing er summod min ut lorero delesto odolum ipit, vero ectetue dunt irit lum vulla cons num zzrit erci tat accum quat.

San volobore ero et, qui esent nullaor alit et augiat iurem dipsusc iduismolore vel ut velis dolor alit atie veliquis deliquamcon henis ad dolumsandit do odigna consent prat. An vullan vullandit, vulla am ip ex eu facidunt et, sequi blandre vel et lore vendipit nibh eum zzril ipsum ad mincing ex ea feum quat aut acinit in heniat. Xeratum volortie magna adignim dolore corem nulla feummy nonsequat vero delenis eugiamc onsequis num ing eum acillaore mod ming euguero odignis autat, quat. Ut il iriustie tie velit dunt wisiscing exeraessisit num quate velit veliquatinim aciduis del ing exerit adit, coreetuer sequis ea faccum ad miniatum nismolobor acidunt dolortie mincin hent in ut luptat amcommod te dunt eu facipisl utpat dunt la feugiam quatisl ea feugue mod tem et euip et la feugiat, velit irit volesent del eniamet, vel dolenit acipit niat. Nullut accummod te commodiatue mod ming el il dolorperilit lum duipisse molut ing ent prat.

10

An eum delenim dolor sum zzriuscidui erilit nis adiat. Duiscidunt lobor sed tat alit dolum dolor suscipit lummolent la conse conumsandip etuerostrud et wis dignisi.

Vel delis eu faccummy nis do core magnis nim iustisim dolorercilit il er ipsustin volestrud exer suscinim num velisl elit vel doluptatum accum in vulla faccum ad diam, vel ea facinci esequiscinci elisis eraessed dip etue dolore et iustrud er aliquat. Ut at utatem zzriure feu feu faciliquat. Ut wisi.

Ulla feu feu feui bla feugait lutpatuero conullandre vel iliqui blan utpat iliquat, velenim iril ullaore raesto dolummy nonsent luptatincip eu facin esed min utem dolobor acil dolum autat lore dipit adio dolendre feuiscillaor sisit la conse cor irit in eugiam, vel iurer sumsandrem eu feui bla facilisl dunt nos dolortionsed dolorer suscin exerilit utet veriure min henisse commod er iriure dio dionse dip exero cons nonsequamet dolortissim num do dolesto et, corpero od doloreet nostrud tem ip ea am volendreet laortis molore molore magna feugiam alit nos nulla feuguerit dolor adit volor si.

Tio con er at nos alit veliquat ectem niamconse molore tet inim in vero ercin velis nullaorer sumsand ipsummolore vullamconum duisisi.

Feugait adionsequate dolor sent euismodignit in ullan heniat la facinci lluptat ionsequi el eraesenibh euisl iusto cor irit amcon henit nit lum aliquip sumsan ullan eu feugiamcons nostisc iliquatem aliquisis alit, velessim dolute dolore exeraes siscip ea at. Ros nisim veliquis nit inim vullamcorem ip exero dolorti scipsum modiamet wisl eriusto od minit, quat delenim dolessenis alit ulput velit venim aliquis nostrud magnis nostionsed dolobor perostrud tatem nos exer sis nit wis nos nos delit nulluptatum alisim eum in velenibh ex eumsand reetuercip ero dip et ut utem ipsustisse delismo lobore magna conullam in et, quam, sed te minissi.

Ipis eniat luptat, sed tem delis dui tem quip eugait verilis ciduis alit ip exeril et vullam, sit, velessim adit alit inci blan hendree tumsan ulla commy nulput wisit augueraessit nos ad dolummy nonsequat ad molorer sumsandre magnim dolortio dit lobor adio consent dunt praessed tat, qui tet, sed tio odolore exercin volore min venisci te doloboreet augait lut nos nullum vulluptat. Duisi bla accum inim volestis ad ea feumsan ea feu faccum volendrem velent vullum vullan euguero od estrud ea cons ecte min veliquipisi.

Enit irilisis exercil dolortin venisi exeros nulputem nonsequat aliquat luptat volesent nummolo rperosto od te vulla feum dignim digna commy nostism odoloreet at, quisit esto odit, commy nulla facidunt accum at utetum deliquisis augait lor sustin er amcons exer si.

Ip ent adit ulla feugiat prat inibh er autat. Bor sum zzriusci bla augiati smolore modolendipit ilit adignit iriure facip eros nulluptatue vendre ea core vullut adit vulputet velit lor at, sequiss equissit in ecte tate delit nim quatio conullam veros alit ipis niamet utat prat ea faccum ing ex ex exero coreet, consendit vel ullamco mmodipisl esectet numsan utpat. Ut aut dolore ero diatumsan velisis nullam enibh exero consenit volore dolobor susci tie min volute molendion hent iure min voloreet lore tat, consenibh endre euisciliquis elit adiamcommy nisi.

Ommolore ex ercipsum ad dolore modignisl ip er inisse digna augiam, si et, con vel ulputem ent lut irit adionsequip ecte min hendre tie vel deliqua mcoreet vel irilit aliquipit atum iuscillandio eum vulputatuero dolorem dipsuscin elit prat. Giat. Duismol oborer sit utat augiat non hendre dunt ate tat. Od dolum vel iusciliquis niamconse

12

# **Chapter Two**

This is the beginning of Chapter Two. Use as many chapters as you need. Delete unused chapters, or copy and paste the last sample chapter as needed to add more chapters to your book.

If you have further questions, contact Griot Publishing House. Our regular business hours are Mon-Thurs.  $8:30$  am  $-8$ pm EST, and Friday  $8:30$  am  $-5$  pm. During these hours, you can reach us by phone, email or on-line chat. Outside of these hours, either call and leave a message or email us.

#### **Phone: 888.600.2011**

**Email: info@igphouse.com**

# **Chapter Three**

This is the beginning of Chapter Three. Use as many chapters as you need. Delete unused chapters, or copy and paste the last sample chapter as needed to add more chapters to your book.

If you have further questions, contact Griot Publishing House. Our regular business hours are Mon-Thurs. 8:30 am – 8 pm EST, and Friday  $8:30$  am  $-5$  pm. During these hours, you can reach us by phone, email or on-line chat. Outside of these hours, either call and leave a message or email us.

#### **Phone: 888.600.2011**

**Email: info@igphouse.com**

# **Chapter Four**

This is the beginning of Chapter Four. Use as many chapters as you need. Delete unused chapters, or copy and paste the last sample chapter as needed to add more chapters to your book.

If you have further questions, contact Griot Publishing House. Our regular business hours are Mon-Thurs.  $8:30$  am  $-8$ pm EST, and Friday  $8:30$  am  $-5$  pm. During these hours, you can reach us by phone, email or on-line chat. Outside of these hours, either call and leave a message or email us.

#### **Phone: 888.600.2011**

**Email: info@igphouse.com**

# **Chapter Five**

This is the beginning of Chapter Five. Use as many chapters as you need. Delete unused chapters, or copy and paste the last sample chapter as needed to add more chapters to your book.

If you have further questions, contact Griot Publishing House. Our regular business hours are Mon-Thurs.  $8:30$  am  $-8$ pm EST, and Friday  $8:30$  am  $-5$  pm. During these hours, you can reach us by phone, email or on-line chat. Outside of these hours, either call and leave a message or email us.

#### **Phone: 888.600.2011**

**Email: info@igphouse.com**

# **Chapter Six**

This is the beginning of Chapter Six. Use as many chapters as you need. Delete unused chapters, or copy and paste the last sample chapter as needed to add more chapters to your book.

If you have further questions, contact Griot Publishing House. Our regular business hours are Mon-Thurs.  $8:30$  am  $-8$ pm EST, and Friday  $8:30$  am  $-5$  pm. During these hours, you can reach us by phone, email or on-line chat. Outside of these hours, either call and leave a message or email us.

#### **Phone: 888.600.2011**

**Email: info@igphouse.com**

# **Chapter Seven**

This is the beginning of Chapter Seven. Use as many chapters as you need. Delete unused chapters, or copy and paste the last sample chapter as needed to add more chapters to your book.

If you have further questions, contact Griot Publishing House. Our regular business hours are Mon-Thurs. 8:30 am – 8 pm EST, and Friday  $8:30$  am  $-5$  pm. During these hours, you can reach us by phone, email or on-line chat. Outside of these hours, either call and leave a message or email us.

#### **Phone: 888.600.2011**

**Email: info@igphouse.com**

# **Chapter Eight**

This is the beginning of Chapter Eight. Use as many chapters as you need. Delete unused chapters, or copy and paste the last sample chapter as needed to add more chapters to your book.

If you have further questions, contact Griot Publishing House. Our regular business hours are Mon-Thurs.  $8:30$  am  $-8$ pm EST, and Friday  $8:30$  am  $-5$  pm. During these hours, you can reach us by phone, email or on-line chat. Outside of these hours, either call and leave a message or email us.

#### **Phone: 888.600.2011**

**Email: info@igphouse.com**

# **Chapter Nine**

This is the beginning of Chapter Nine. Use as many chapters as you need. Delete unused chapters, or copy and paste the last sample chapter as needed to add more chapters to your book.

If you have further questions, contact Griot Publishing House. Our regular business hours are Mon-Thurs.  $8:30$  am  $-8$ pm EST, and Friday  $8:30$  am  $-5$  pm. During these hours, you can reach us by phone, email or on-line chat. Outside of these hours, either call and leave a message or email us.

#### **Phone: 888.600.2011**

**Email: info@igphouse.com**

# **Chapter Ten**

This is the beginning of Chapter Ten. Use as many chapters as you need. Delete unused chapters, or copy and paste the last sample chapter as needed to add more chapters to your book.

If you have further questions, contact Griot Publishing House. Our regular business hours are Mon-Thurs.  $8:30$  am  $-8$ pm EST, and Friday  $8:30$  am  $-5$  pm. During these hours, you can reach us by phone, email or on-line chat. Outside of these hours, either call and leave a message or email us.

#### **Phone: 888.600.2011**

**Email: info@igphouse.com**

# **Chapter Eleven**

This is the beginning of Chapter Eleven. Use as many chapters as you need. Delete unused chapters, or copy and paste the last sample chapter as needed to add more chapters to your book.

If you have further questions, contact Griot Publishing House. Our regular business hours are Mon-Thurs. 8:30 am – 8 pm EST, and Friday  $8:30$  am  $-5$  pm. During these hours, you can reach us by phone, email or on-line chat. Outside of these hours, either call and leave a message or email us.

#### **Phone: 888.600.2011**

**Email: info@igphouse.com**

# **Chapter Twelve**

This is the beginning of Chapter Twelve. Use as many chapters as you need. Delete unused chapters, or copy and paste the last sample chapter as needed to add more chapters to your book.

If you have further questions, contact Griot 8:30 am  $-$  8 pm EST, and Friday 8:30 am  $-$  5 pm. During these hours, you can reach us by phone, email or on-line chat. Outside of these hours, either call and leave a message or email us. Publishing House. Our regular business hours are Mon-Thurs.

#### **Phone: 888.600.2011**

**Email: info@igphouse.com**